# IOLib 0.6.0 Manual

draft version

Permission is hereby granted, free of charge, to any person obtaining a copy of this software and associated documentation files (the "Software"), to deal in the Software without restriction, including without limitation the rights to use, copy, modify, merge, publish, distribute, sublicense, and/or sell copies of the Software, and to permit persons to whom the Software is furnished to do so, subject to the following conditions:

The above copyright notice and this permission notice shall be included in all copies or substantial portions of the Software.

The software is provided "as is", without warranty of any kind, express or implied, including but not limited to the warranties of merchantability, fitness for a particular purpose and noninfringement. In no event shall the authors or copyright holders be liable for any claim, damages or other liability, whether in an action of contract, tort or otherwise, arising from, out of or in connection with the software or the use or other dealings in the SOFTWARE.

# Table of Contents

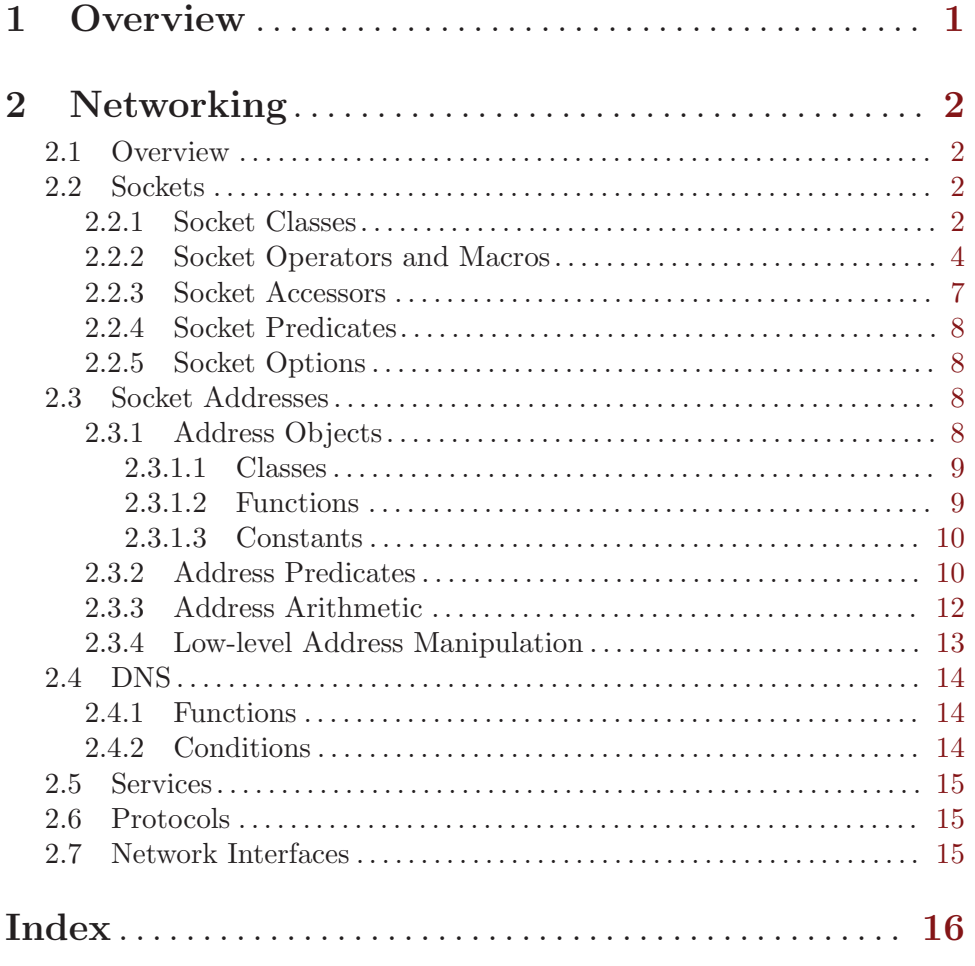

# <span id="page-3-0"></span>1 Overview

Describe IOLib here.

# <span id="page-4-0"></span>2 Networking

### 2.1 Overview

Describe networking here.

## 2.2 Sockets

#### 2.2.1 Socket Classes

```
sockets:socket [Class]
    Class precedence list: socket, dual-channel-single-fd-mixin, dual-channel-
    fd-mixin, standard-object, t
    Base class for sockets.
sockets:stream-socket [Class]
    Class precedence list: stream-socket, socket, dual-channel-single-fd-mixin,
    dual-channel-fd-mixin, standard-object, t
    Mixin for sockets of type SOCK STREAM.
sockets:datagram-socket [Class]
    Class precedence list: datagram-socket, socket, dual-channel-single-fd-
    mixin, dual-channel-fd-mixin, standard-object, t
    Mixin for sockets of type SOCK DGRAM.
sockets:internet-socket [Class]
    Class precedence list: internet-socket, socket, dual-channel-single-fd-
    mixin, dual-channel-fd-mixin, standard-object, t
    Mixin for sockets of domain AF INET or AF INET6.
sockets:local-socket [Class]
    Class precedence list: local-socket, socket, dual-channel-single-fd-mixin,
    dual-channel-fd-mixin, standard-object, t
    Mixin for sockets of domain AF LOCAL.
sockets:active-socket [Class]
    Class precedence list: active-socket, socket, dual-channel-single-fd-mixin,
    dual-channel-gray-stream, trivial-gray-stream-mixin, dual-channel-fd-
    mixin, fundamental-binary-input-stream, fundamental-binary-output-
    stream, fundamental-character-input-stream, fundamental-input-stream,
    fundamental-character-output-stream, fundamental-output-stream,
    fundamental-character-stream, fundamental-binary-stream, fundamental-
    stream, standard-object, stream, t
    Mixin class for active(client) sockets.
sockets:passive-socket [Class]
    Class precedence list: passive-socket, socket, dual-channel-single-fd-mixin,
    dual-channel-fd-mixin, standard-object, t
    Mixin class for PASSIVE(server) sockets.
```
<span id="page-5-0"></span>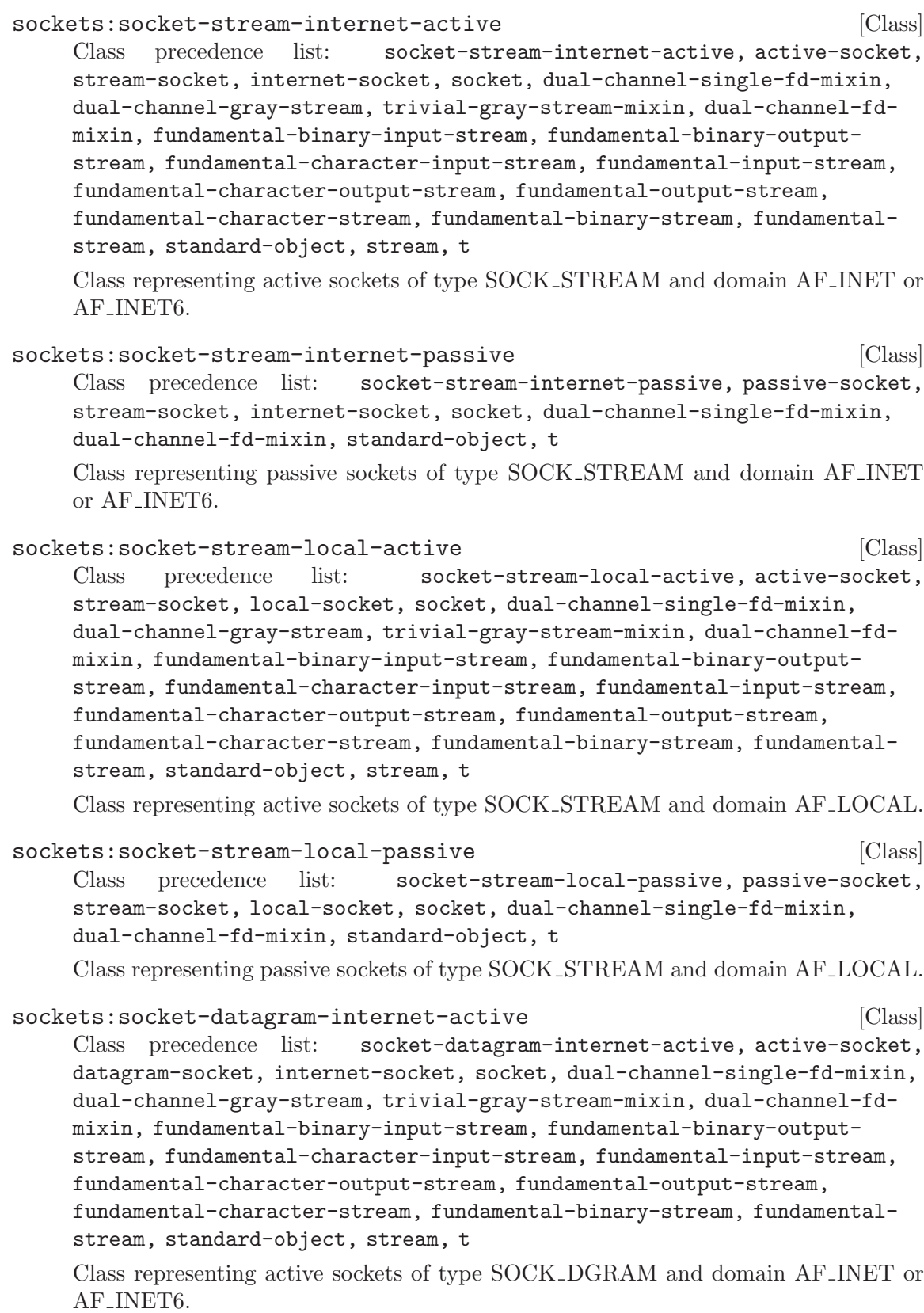

```
sockets:socket-datagram-local-active \qquad [Class]
    Class precedence list: socket-datagram-local-active, active-socket,
    datagram-socket, local-socket, socket, dual-channel-single-fd-mixin,
    dual-channel-gray-stream, trivial-gray-stream-mixin, dual-channel-fd-
    mixin, fundamental-binary-input-stream, fundamental-binary-output-
    stream, fundamental-character-input-stream, fundamental-input-stream,
    fundamental-character-output-stream, fundamental-output-stream,
    fundamental-character-stream, fundamental-binary-stream, fundamental-
    stream, standard-object, stream, t
```
Class representing active sockets of type SOCK DGRAM and domain AF LOCAL.

#### 2.2.2 Socket Operators and Macros

```
sockets:make-socket &key address-family type connect ipv6 [Generic Function]
         external-format address-family type connect ipv6 external-format
         &allow-other-keys
```
Create an instance of a subclass of socket. address-family, type, connect and IPV6 are used to specify the kind of socket to create.

- address-family :internet or :local (or :file as synonim)
- type :stream or :datagram
- connect :active or : passive
- IPV6 if nil, create an IPv4 socket, otherwise an IPv6 socket.

To initialize the socket, the following keyword arguments can be used depending on address-family, type and connect:

- :local-host a hostname designator or nil. If non-null the socket will be bound to this address
- :local-port a port designator or nil. If local-host is non-null, bind the socket to this port. If nil, choose a random port
- :remote-host a hostname designator or nil. If non-null the socket will be connected to this address
- :remote-port a port designator. If remote-host is non-null, connect the socket to this port
- :local-filename a string or nil. If non-null the socket will be bound to this file
- :remote-filename a string or nil. If non-null the socket will be connected to this file
- :backlog a positive integer or nil. Specifies the length of the incomming connection queue and can't be larger than +max-backlog-size+. If nil, default is \*default-backlog-size\*
- :reuse-address: a boolean(default T). set option SO\_REUSEADDR if localhost is non-null
- :keepalive a boolean. set option SO KEEPALIVE
- :nodelay a boolean. set option SO\_NODELAY
- :interface a string. set option SO\_BINDTODEVICE to this interface
- <span id="page-7-0"></span>• :input-buffer-size - a positive integer. Create the stream input buffer of this size
- :output-buffer-size a positive integer. Create the stream output buffer of this size

Glossary:

- hostname designator: an instance of inet-address or any object accepted by lookup-host. IPV6 is passed to lookup-host as is
- port designator: any object accepted by lookup-service

:address-family :internet :type :stream :connect :active

• Valid keyword args: :local-host, :local-port, :remote-host, :remote-port, :reuse-address, :keepalive, :nodelay, :input-buffer-size and :outputbuffer-size

:address-family :internet :type :stream :connect :passive

• Valid keyword args: :local-host, :local-port, :backlog, :reuse-address, :interface and :nodelay

:address-family :internet :type :stream :connect :active

• Valid keyword args: :local-filename, :remote-filename, :input-buffersize and :output-buffer-size

:address-family :internet :type :stream :connect :passive

• Valid keyword args: :local-filename, :remote-filename, :backlog and :reuse-address

:address-family :internet :type :datagram

• Valid keyword args: :local-host, :local-port, :remote-host, :remote-port, :reuse-address, :interface and :broadcast

:address-family :local :type :datagram

• Valid keyword args: :local-filename and :remote-filename

sockets:with-open-socket (var &rest args) &body body [Macro] Bind var to a socket created by passing args to make-socket and execute body as implicit progn. The socket is automatically closed upon exit.

```
sockets:make-socket-from-fd fd &key connect [Generic Function]
        external-format input-buffer-size output-buffer-size connect external-format
```
Create a socket instance of the appropriate subclass of socket using fd. The connection type of the socket must be specified - : active or : passive. The address family and type of the socket are automatically discovered using os functions. Buffer sizes for the new socket can also be specified using input-buffer-size and outputbuffer-size.

```
sockets:make-socket-pair &key type protocol [Generic Function]
        external-format input-buffer-size output-buffer-size type protocol
        external-format
```
Create a pair of sockets connected to each other. The socket type must be either :stream or :datagram. Currently OSes can only create :local sockets this way. Buffer sizes for the new sockets can also be specified using input-buffer-size and output-buffer-size.

<span id="page-8-0"></span>sockets: send-to socket buffer &rest args &key start end [Generic Function] remote-filename flags remote-host remote-port ipv6 &allow-other-keys Send the contents of buffer to socket. buffer must be a vector that can be co-

erced to a (SIMPLE-ARRAY (UNSIGNED-BYTE 8) (\*)). start and end are used a bounding index on buffer. For disconnected datagram sockets, remote-host and remote-port or remote-filename are used as destination for the data.

Some flags can also be passed to sendto $(2)$ :

- : out-of-band for receiving out-of-band data only for stream sockets
- : dont-wait for making only the current call non-blocking
- :dont-route for sending only to hosts on directly connected networks, not using gateways
- : confirm for signalling progress on the link layer only available on Linux and only with datagram sockets
- :more for telling the kernel that there is more data to send only available on Linux

Returns the number of bytes sent.

#### sockets: receive-from socket &rest args &key flags end start [Generic Function] buffer size &allow-other-keys

Receives data from socket. If buffer is specified start and end are used as bounding index. In that case buffer must be an array and its array-element-type be either (UNSIGNED-BYTE 8) or t. If buffer is not specified an (UNSIGNED-BYTE 8) buffer of size size will be allocated.

Some flags can also be passed to  $recvfrom(2)$ :

- : out-of-band for receiving out-of-band data only for stream sockets
- :peek for keeping the returned data in the kernel buffers
- :wait-all for waiting until the entire buffer can be filled
- :dont-wait for making only the current call non-blocking

The first two values returned are the buffer and the number of elements that have been copied into the buffer. For internet datagram sockets, two additional values are returned: the host and port of the remote peer from which the data was received. For local datagram sockets, one additional values is returned: the filename of the remote peer from which the data was received.

#### sockets: bind-address socket address &key reuse-address port [Generic Function] &allow-other-keys

Sets the local address of socket to ADDRESS(and port for internet sockets). reuse-address sets the SO REUSEADDR socket option on socket.

sockets: listen-on socket & key backlog & allow-other-keys [Generic Function] Start allowing incoming connections on socket. backlog specifies the maximum length of the queue of pending connections.

<span id="page-9-0"></span>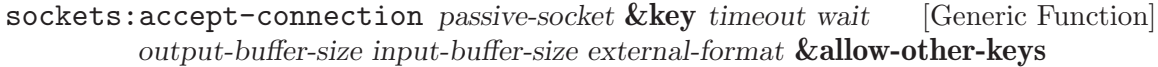

Returns one connection from the queue of pending connections on socket. If wait is true, waits until a connection is received or timeout expires in which case returns nil. If wait is false and there are no pending connections return nil. external-format optionally specifies the external format of the new socket - the default being that of socket. Buffer sizes for the new socket can also be specified using input-buffersize and output-buffer-size.

```
sockets:with-accept-connection (var passive-socket &rest args) [Macro]
       &body body
```
Bind var to a socket created by passing passive-socket and args to acceptconnection and execute body as implicit progn. The socket is automatically closed upon exit.

#### sockets: connect socket address  $&key$  port wait timeout [Generic Function] &allow-other-keys

Connects socket to address. For internet sockets you can specify the port to connect to using keyword argument port. The default value of port is 0, which usually means letting the os choose a random port to connect to. For internet sockets, if wait is true and a connection cannot be established within timeout seconds signal iomux: poll-timeout, but it works only with non-blocking sockets.

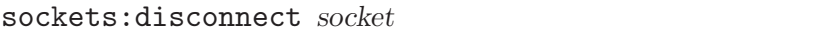

[Generic Function] Disassociates socket from any remote address. Works only on datagram sockets.

sockets: shutdown socket & key read write [Generic Function] Shut down all or part of a connection. If read it non-NIL, further receptions are disallowed; if write is non-NIL, further transmissions are disallowed. close must still be called on socket in order to release os resources.

sockets: send-file-descriptor socket file-descriptor [Generic Function] Send file-descriptor through socket. The receiving process must use receivefile-descriptor to receive the file descriptor in order for it to be valid in the receiving process.

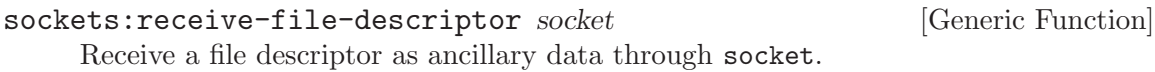

#### 2.2.3 Socket Accessors

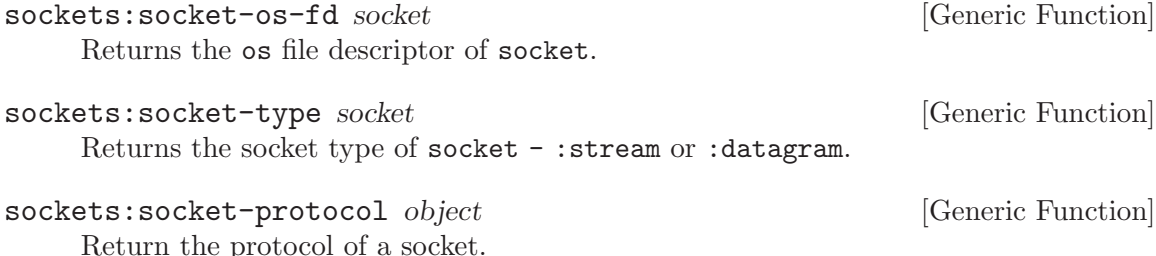

<span id="page-10-0"></span>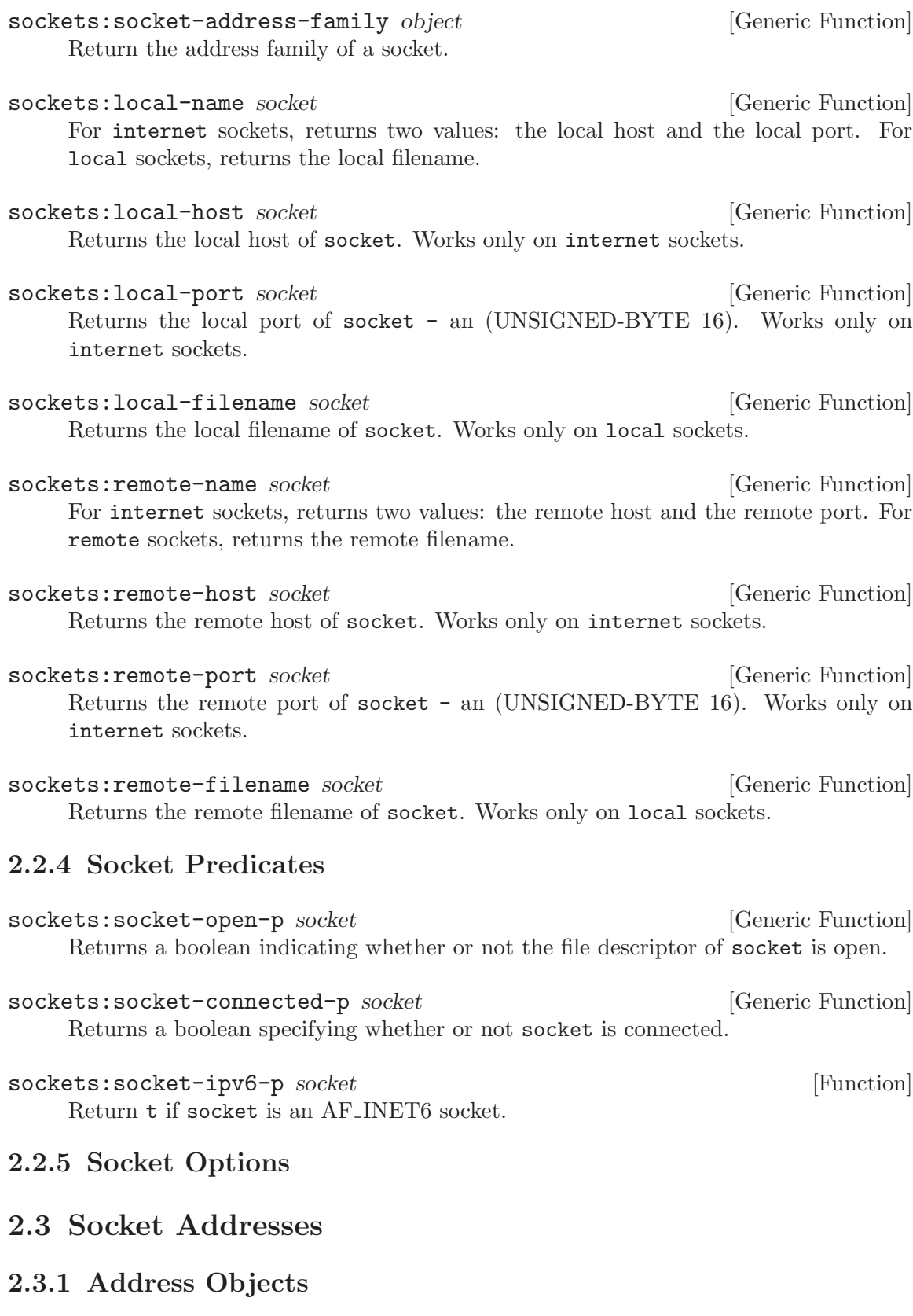

#### <span id="page-11-0"></span>2.3.1.1 Classes

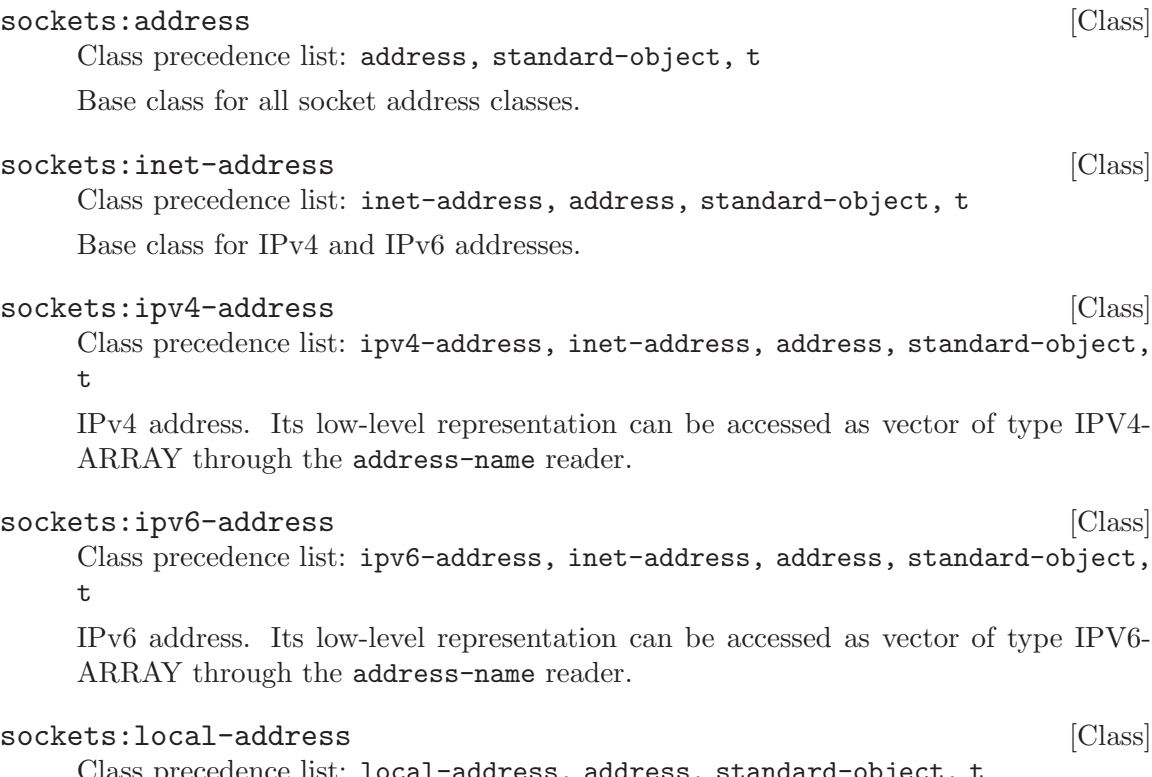

Class precedence list: local-address, address, standard-object, t unix socket address.

# 2.3.1.2 Functions

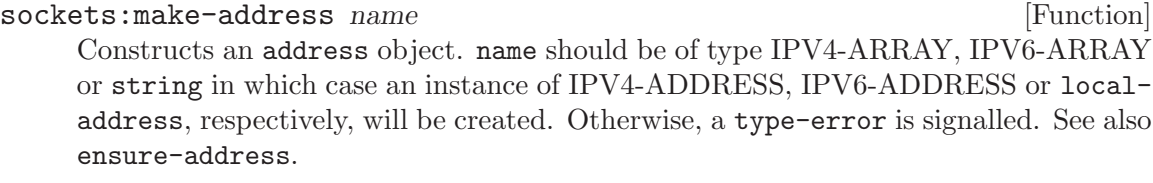

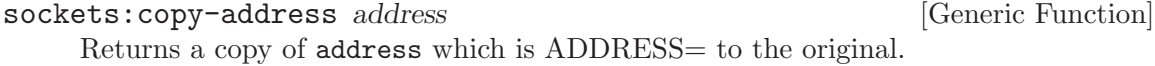

sockets: ensure-address address &key family abstract errorp [Function] If family is :local, a local-address is instantiated with address as its name slot. If family is :internet, an appropriate subtype of inet-address is instantiated after guessing the address type through address-to-vector. If the address is invalid and errorp is not nil, then a cl:parse-error is signalled, otherwise nil is returned.

When address is already an instance of the address class, a check is made to see if it matches the family argument and it is returned unmodified.

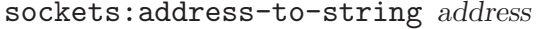

Returns a textual presentation of address.

<span id="page-12-0"></span>sockets:address-to-vector address [Function] Convert any representation of an internet address to a vector. Allowed inputs are: unsigned 32-bit integers, strings, vectors and inet-address objects. If the address is valid, two values are returned: the vector and the address type (:IPV4 or IPV6), otherwise nil is returned.

## 2.3.1.3 Constants

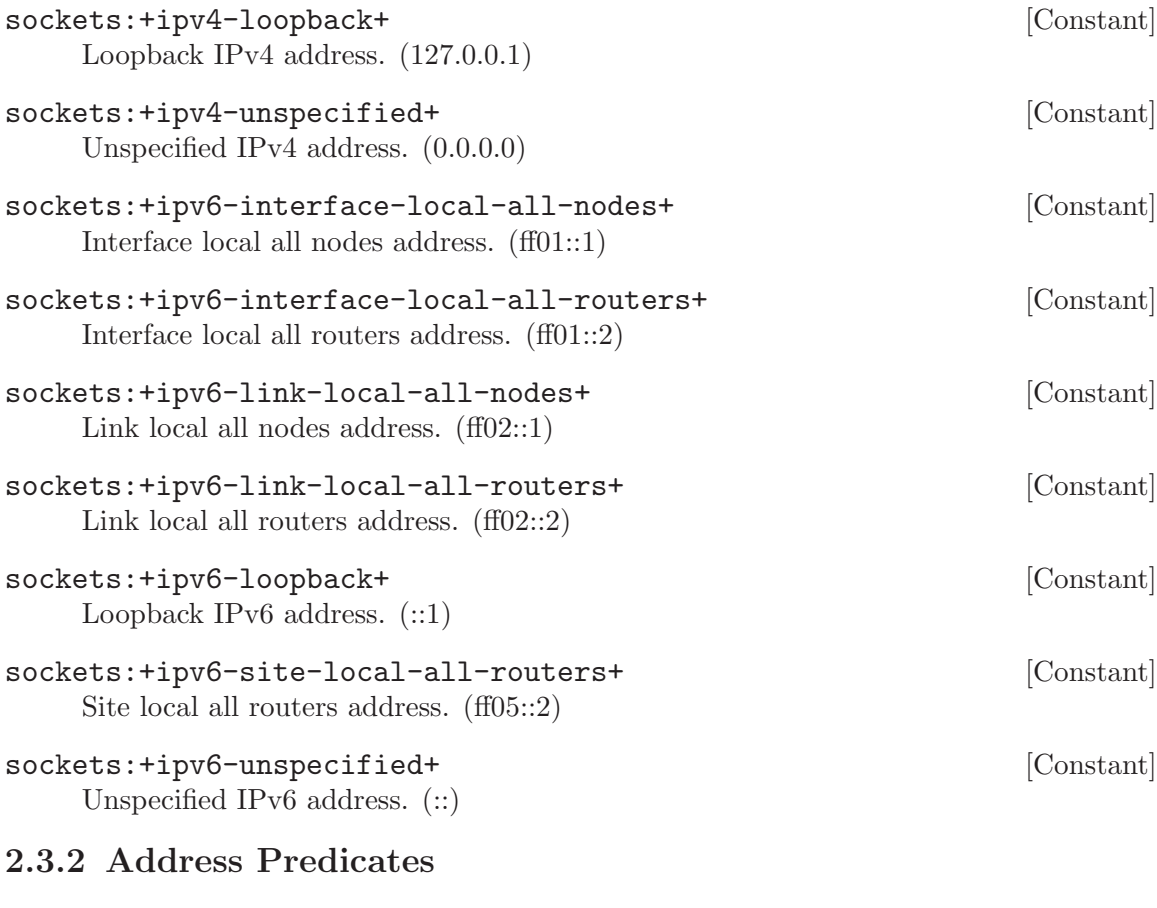

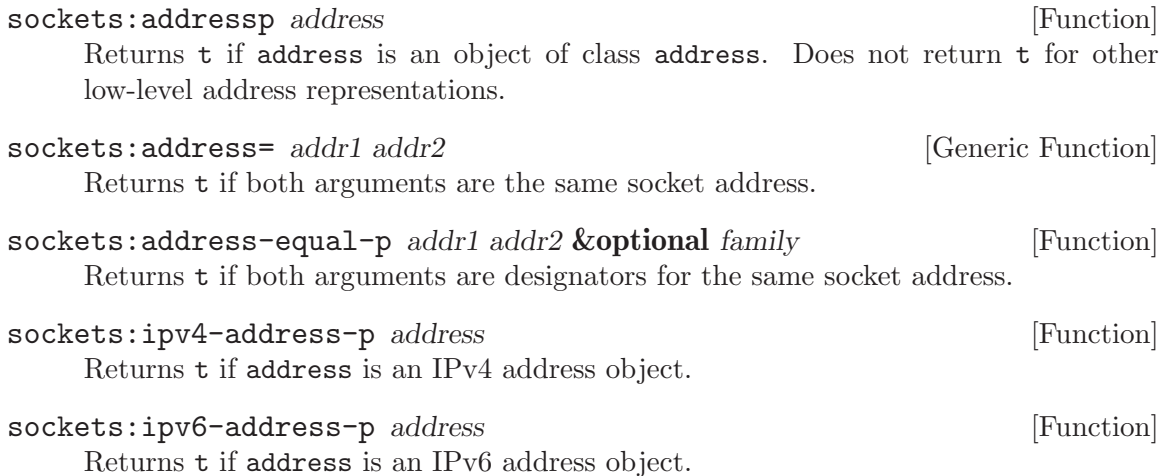

<span id="page-13-0"></span>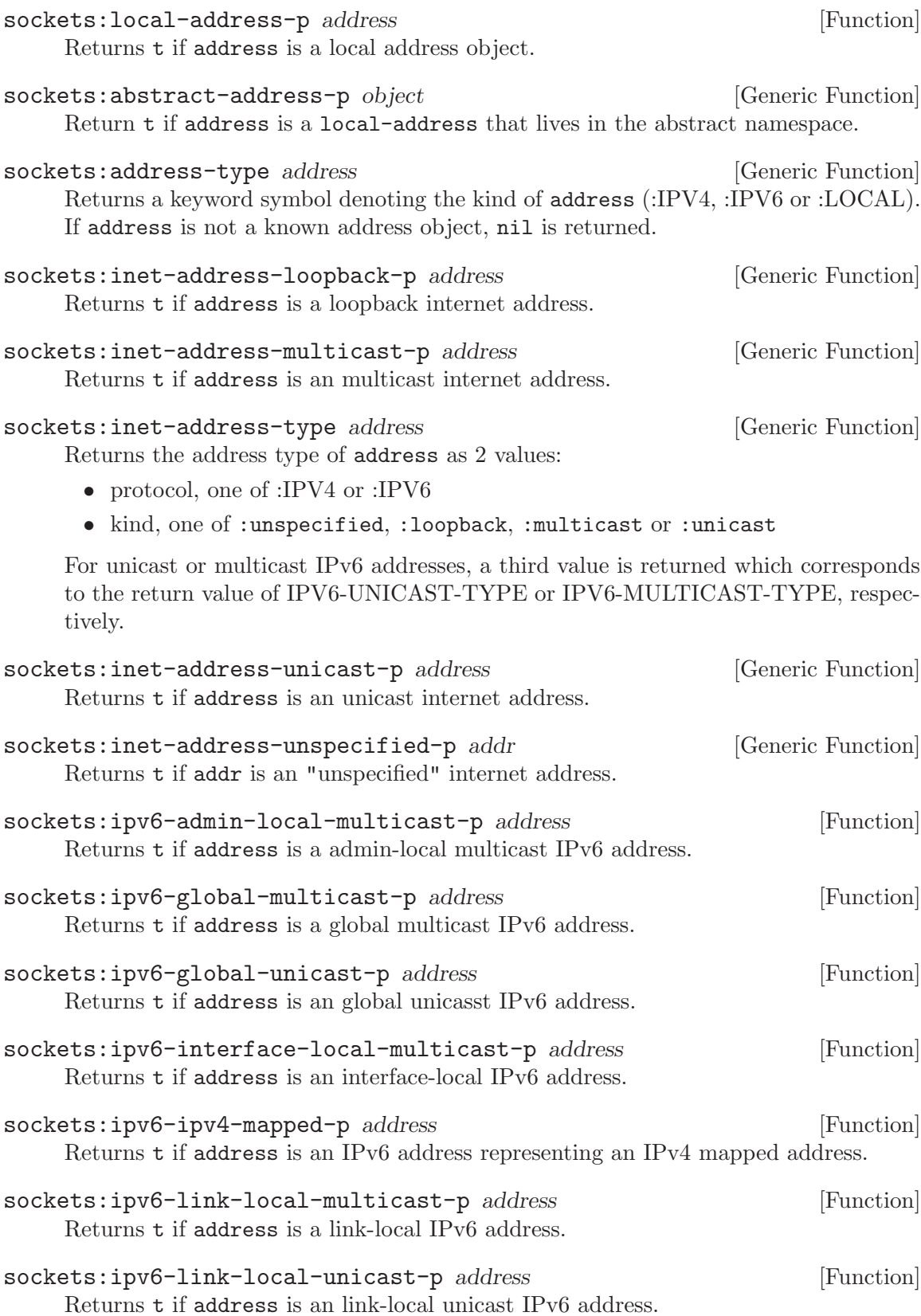

<span id="page-14-0"></span>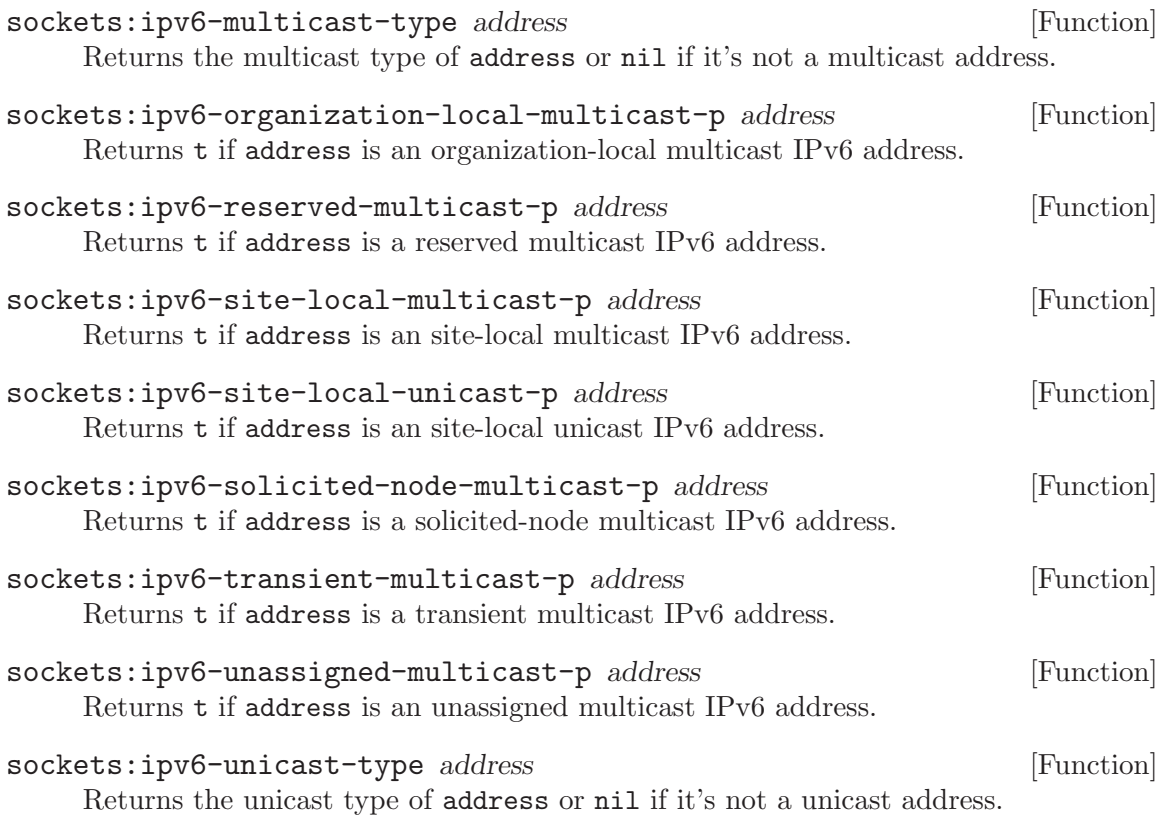

## 2.3.3 Address Arithmetic

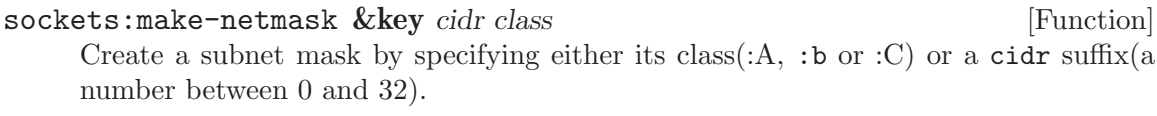

sockets: ensure-netmask thing [Function] If thing is of type IPV4-ADDRESS it is returned as is; if keyword it must be one of :a, :b or :c otherwise it's treated as a cidr suffix.

sockets:inet-address-network-portion address netmask [Generic Function] Apply network netmask netmask to address in order to calculate the network part of address.

sockets:inet-address-host-portion address netmask [Generic Function] Apply network netmask netmask to address in order to calculate the host part of address.

- sockets:inet-address-in-network-p address network [Generic Function] Return t if address is part of the subnet specified by network.
- ${\tt sockets:inet-addresses-in-sample\text{-}network-p}\ \qquad\qquad {\rm \qquad [Generic\ Function]}$ address2 network

Return t if ADDRESS1 and ADDRESS2 are both part part of the subnet specified by network.

for details.

<span id="page-15-0"></span>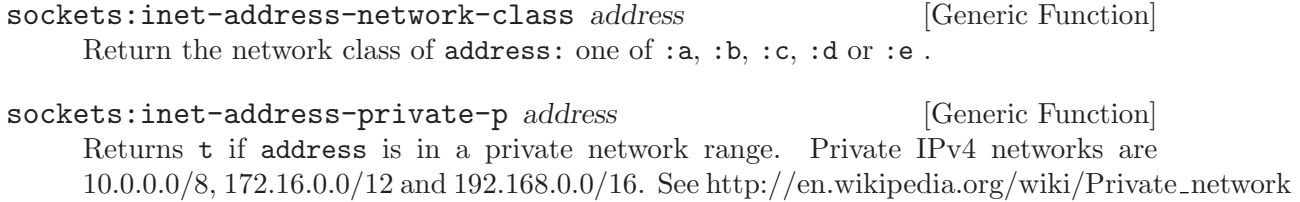

2.3.4 Low-level Address Manipulation

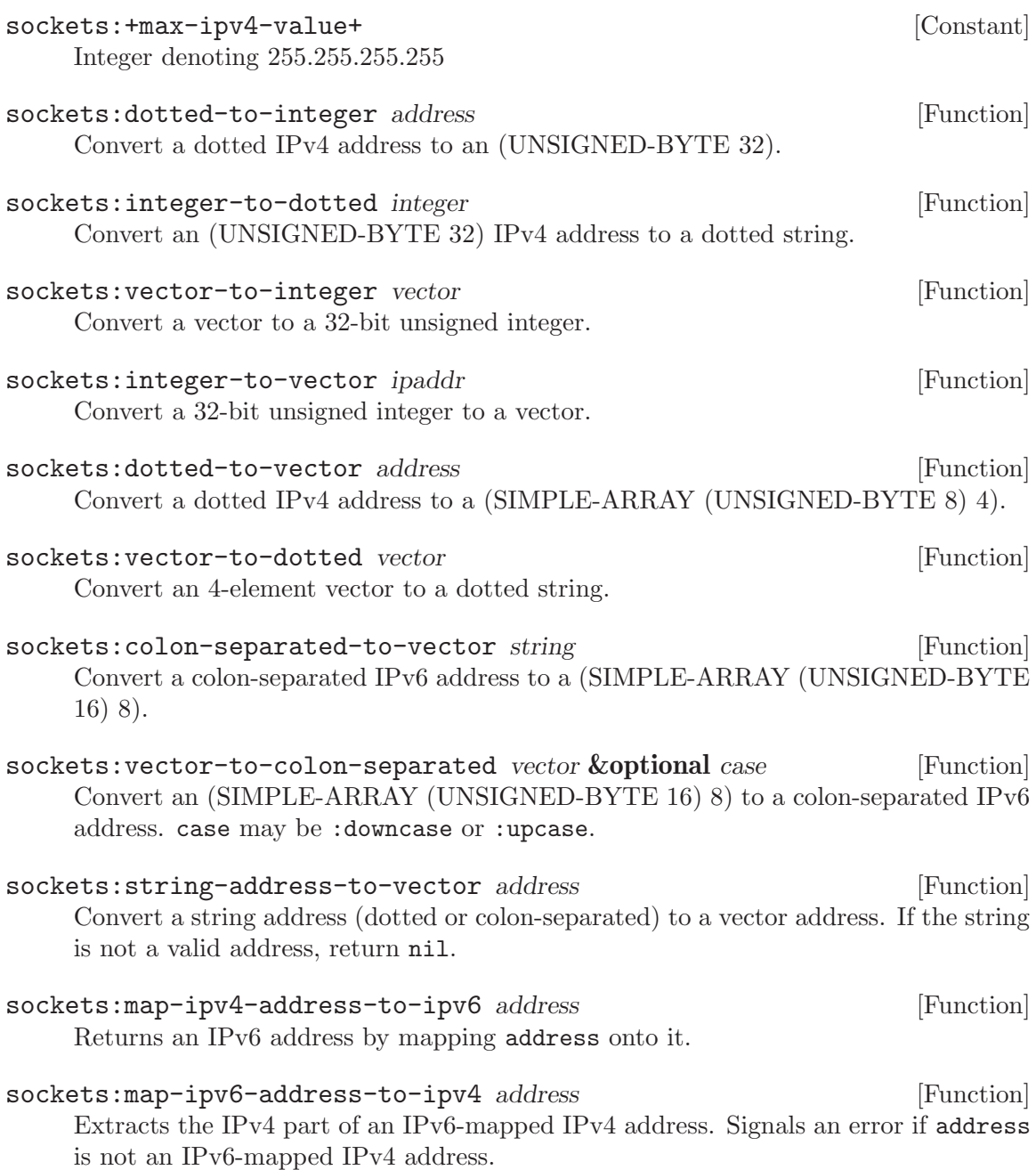

# <span id="page-16-0"></span>2.4 DNS

#### 2.4.1 Functions

sockets: lookup-hostname host &key ipv6 [Function] Looks up a host by name or address. IPV6 determines the IPv6 behaviour, defaults to \*IPV6\*. Returns 4 values:

- an address
- a list of additional addresses (if existent)
- the canonical name of the host
- an alist of all the host's names with their respective addresses

#### sockets:ensure-hostname address &key ipv6 errorp [Function] If address is an inet-address designator, it is converted, if necessary, to an inetaddress object and returned. Otherwise it is assumed to be a host name which is

then looked up in order to return its primary address as the first return value and the remaining address list as the second return value.

# 2.4.2 Conditions

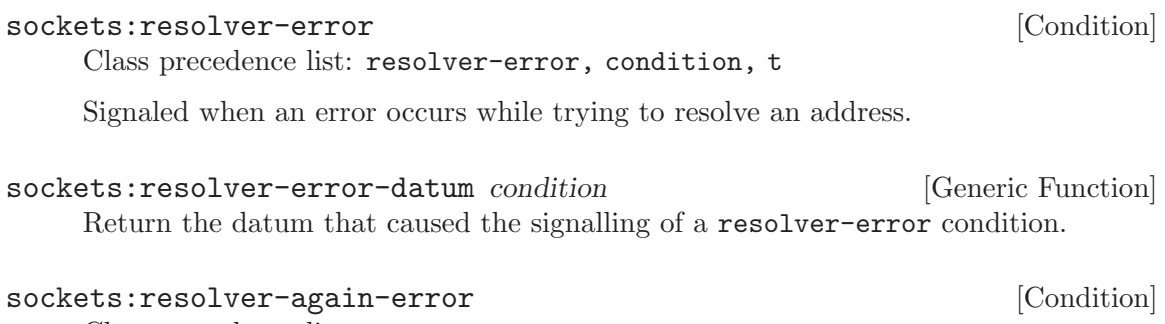

Class precedence list: resolver-again-error, resolver-error, condition, t

Condition signaled when a temporary failure occurred.

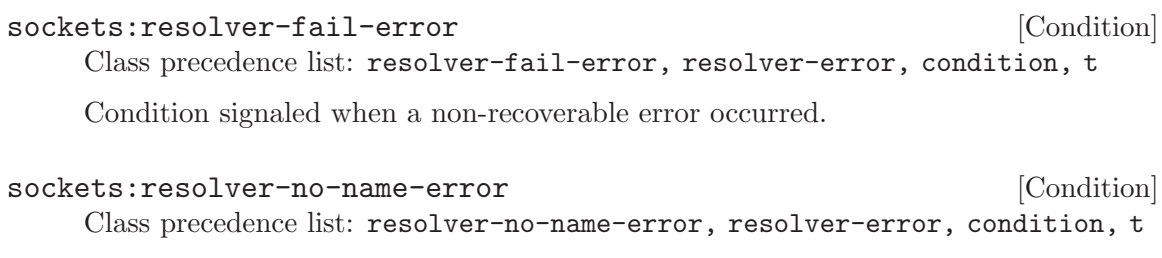

Condition signaled when a host or service was not found.

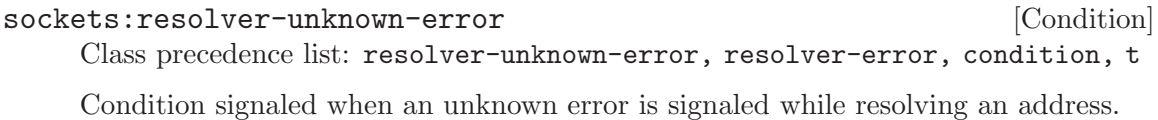

# <span id="page-17-0"></span>2.5 Services

sockets:lookup-service service **&optional** protocol [Function] Lookup a service by port or name. protocol should be one of :tcp, :udp or :any. sockets:unknown-service [Condition] Class precedence list: unknown-service, condition, t Condition raised when a network service is not found. sockets:unknown-service-datum condition [Generic Function] Return the datum that caused the signalling of an unknown-service condition. 2.6 Protocols sockets:lookup-protocol protocol  $(Function)$ Lookup a protocol by name or number. Signals an unknown-protocol error if no protocol is found. sockets:unknown-protocol [Condition] Class precedence list: unknown-protocol, condition, t Condition raised when a network protocol is not found. sockets:unknown-protocol-datum condition [Generic Function] Return the datum that caused the signalling of an unknown-protocol condition. 2.7 Network Interfaces sockets:interface-index interface [Function] Return the os index of a network interface. sockets:interface-name *interface* [Function] Return the name of an network interface. sockets:make-interface name index [Function] Constructor for interface objects. sockets:lookup-interface *interface* [Function] Lookup an interface by name or index. unknown-interface is signalled if an interface is not found. sockets:list-network-interfaces [Function] Returns a list of network interfaces currently available. sockets:unknown-interface [Condition] Class precedence list: unknown-interface, enxio, syscall-error, iolib-error, error, serious-condition, iolib-condition, condition, t Condition raised when a network interface is not found. sockets:unknown-interface-datum condition [Generic Function] Return the datum that caused the signalling of an unknown-interface condition.

# <span id="page-18-0"></span>Index

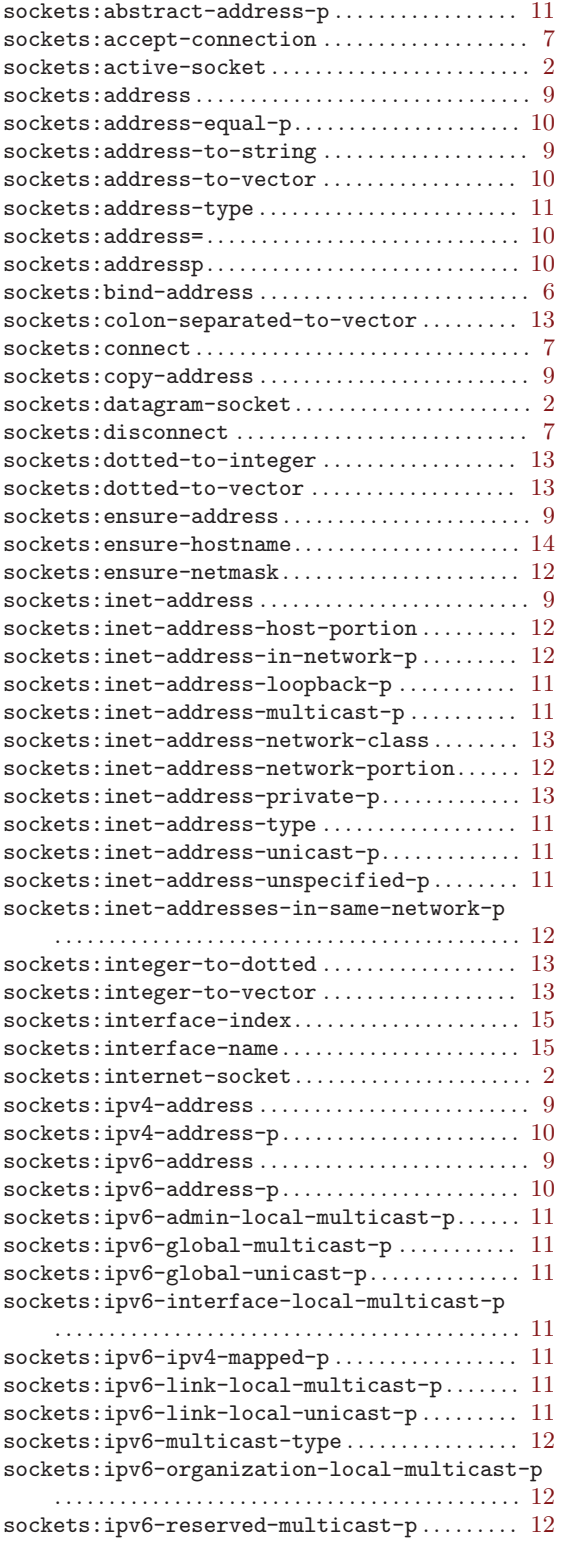

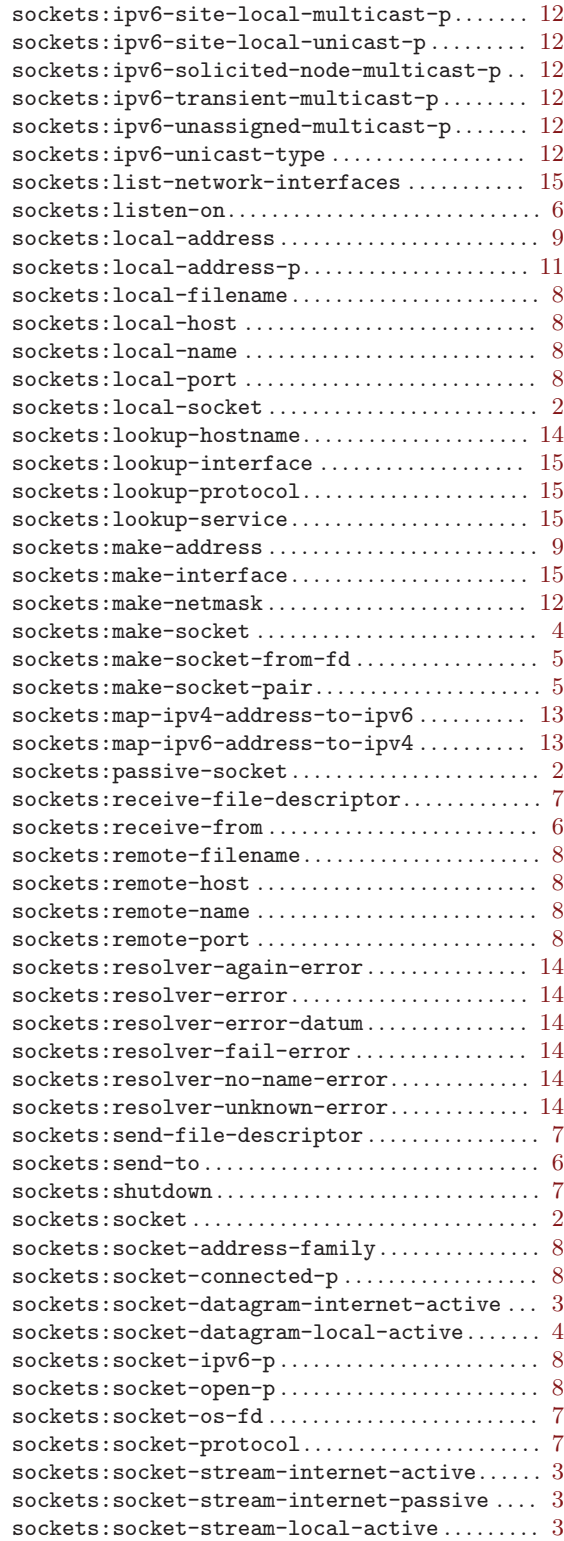

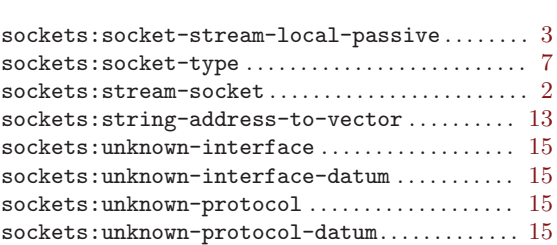

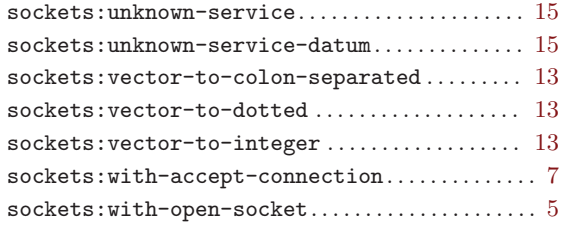